# DIE FACHARBEIT

PLANEN - DURCHFÜHREN - SCHREIBEN

# GRUNDLAGEN

Was ist eine Facharbeit? –Wozu soll sie dienen?

"In der Qualifikationsphase wird eine Klausur durch eine Facharbeit ersetzt."

"Facharbeiten dienen dazu, die Schülerinnen und Schüler mit den **Prinzipien** und **Formen selbstständigen**, **wissenschaftspropädeutischen Lernens** vertraut zu machen."

"Die Facharbeit ist eine umfangreichere schriftliche Hausarbeit und selbstständig zu verfassen.

Umfang und Schwierigkeitsgrad der Facharbeit sind so zu gestalten, dass sie ihrer Wertigkeit im Rahmen des Beurteilungsbereichs , Schriftliche Arbeiten/Klausuren' gerecht wird."

# SCHRITTE ZUR FACHARBEIT

Ein Thema finden – Material zusammenstellen und auswerten – Die Arbeit schreiben

### EIN THEMA FINDEN

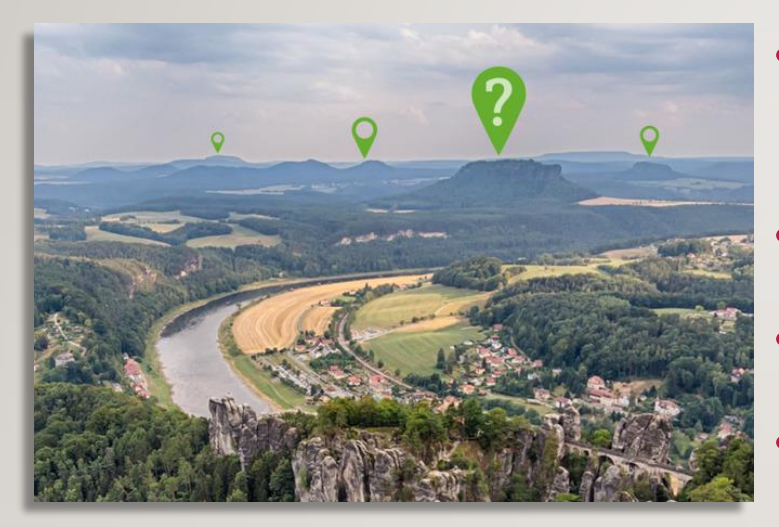

- Entscheidung für ein Fach oder ein Interessengebiet
- Grobe Themenformulierung
- Themenhorizont abstecken
- "Einlesen" ins Thema

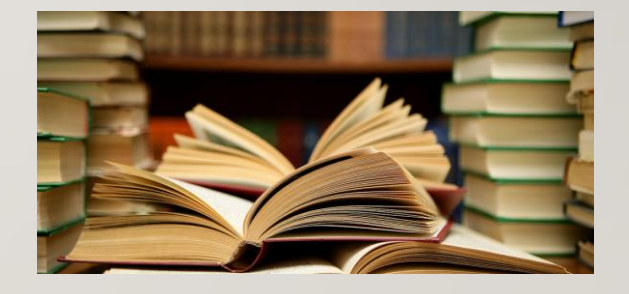

### "EINLESEN" INS THEMA

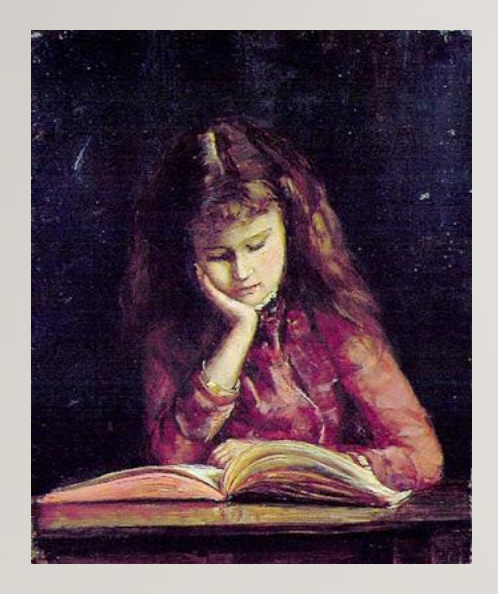

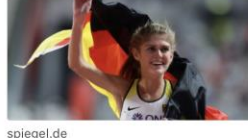

Nur freuen kann man sich nicht

F Populär

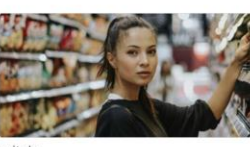

zeit.de Verhaltensökonomie: **Wonach wir im Supermarkt** greifen

F Populär

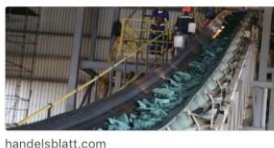

**Studie warnt, dass Batterie-**Rohstoffe knapp werden könnten

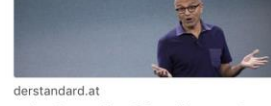

Windows ist für Microsoft nicht mehr so wichtig

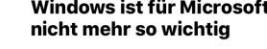

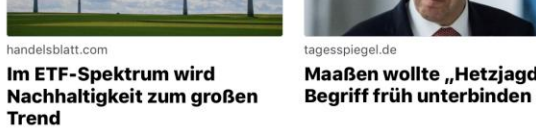

F Populär

 $\odot$  $\bigcirc$ 

wiwo.de

Woche

**≸** Populär

handelsblatt.com

**Trend** 

F Populär

**BMW-Mitarbeiter sollen** 

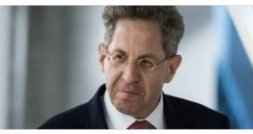

Maaßen wollte "Hetzjagd"-

spiegel.de

F Populär

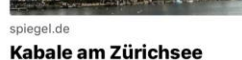

Ausgangspunkt: z. B. ein aktuelles Thema in den Medien

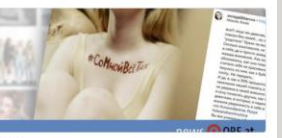

Frauen kämpfen gegen Schönheitsideale

**≸** Populär

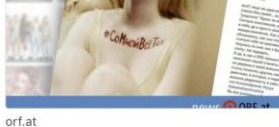

Werden die verkohlten Papyri aus Pompeji nun endlich

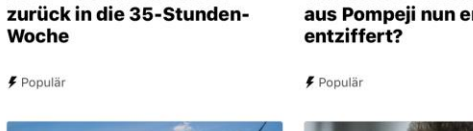

derstandard.at

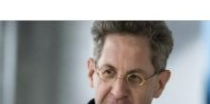

### **Ausgangspunkt "Interessengebiet"**

- **·** Informationen beschaffen
- "sich einlesen"

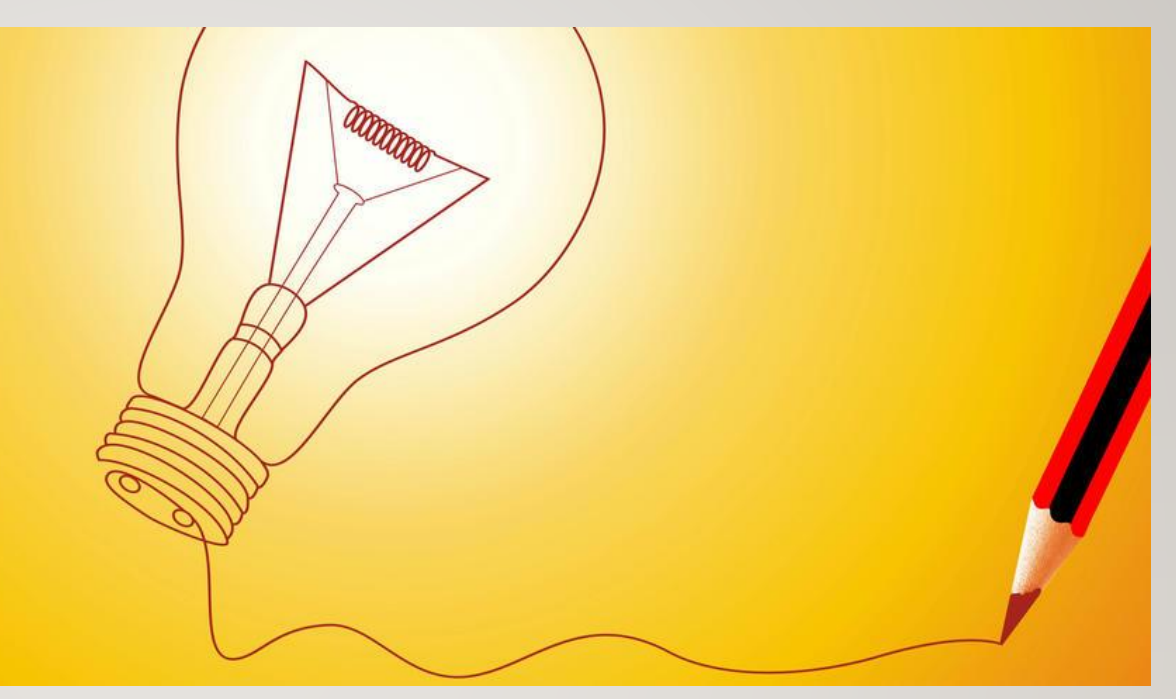

### **Eine Frage formulieren:**

"Wie hängt das genau zusammen?" "Was bedeutet das konkret?" "Wo gibt es das hier, in meinem Umfeld?"

### **Ausgangspunkt "Konkrete Beobachtung"**

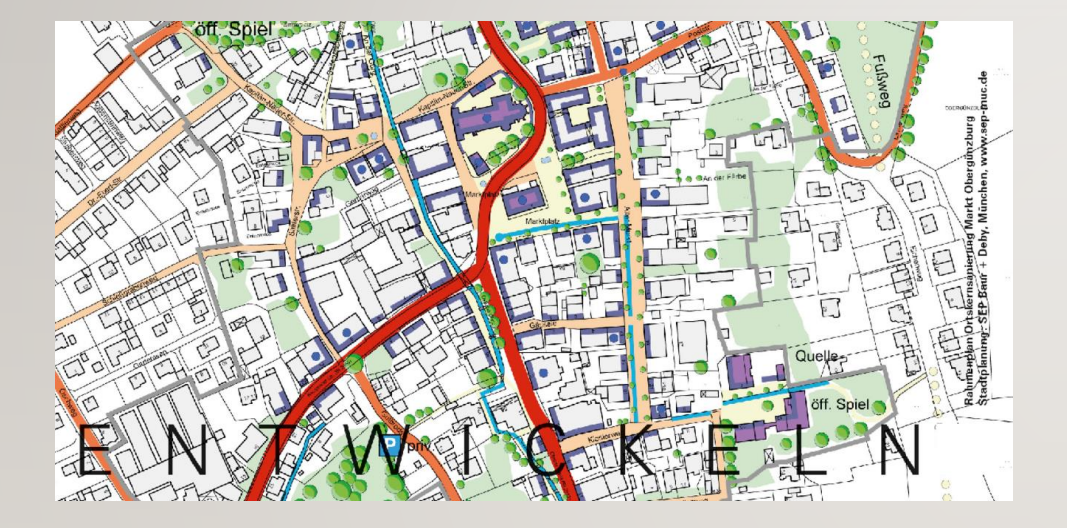

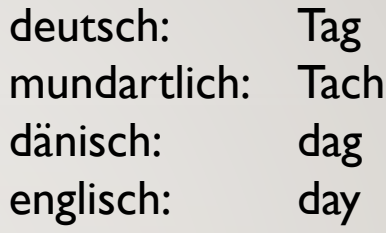

"Woher kommt das?", Wieso ist das so?"

- **Einordnung des Phänomens in ein Fachgebiet**
- **·** Informationen beschaffen
- sich "einlesen" …

### **Ausgangspunkt "Tätigkeit"**

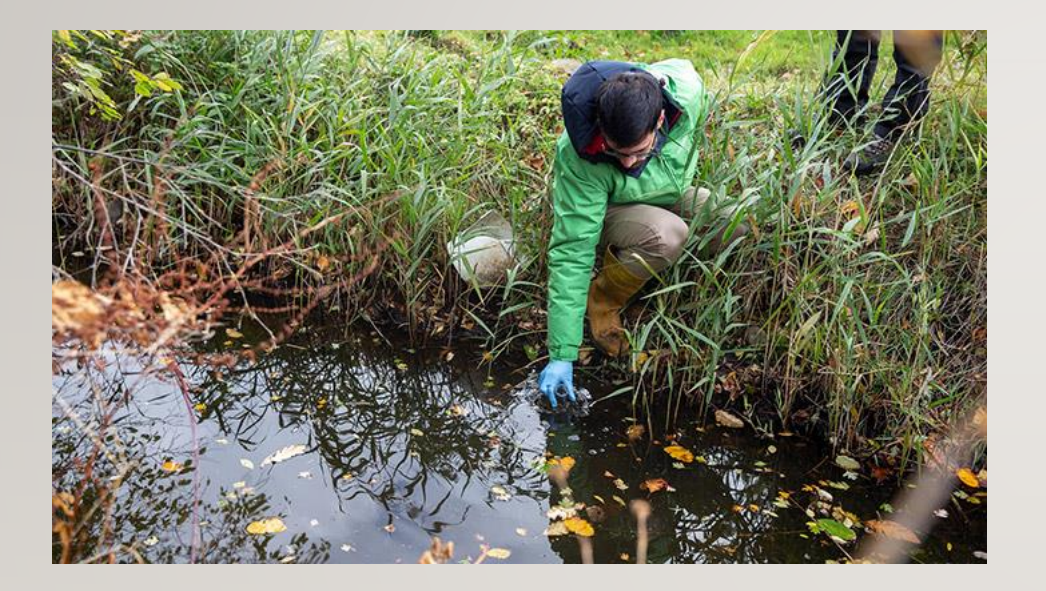

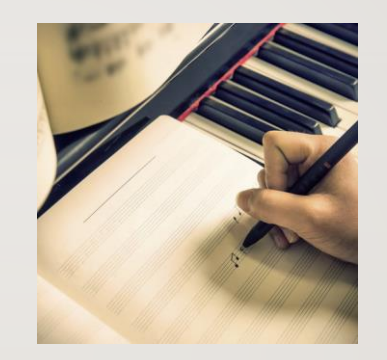

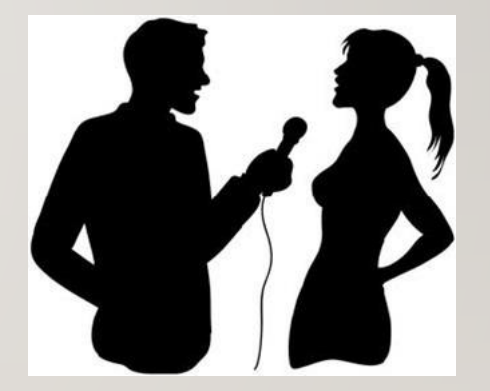

### THEMA EINER FACHARBEIT

- ein (wissenschaftliches) Problem klären
- einer Frage nachgehen

…

- eine Vermutung überprüfen
- einer Beobachtung auf den Grund gehen

Wichtig ist ein "Erkenntnis-Interesse".

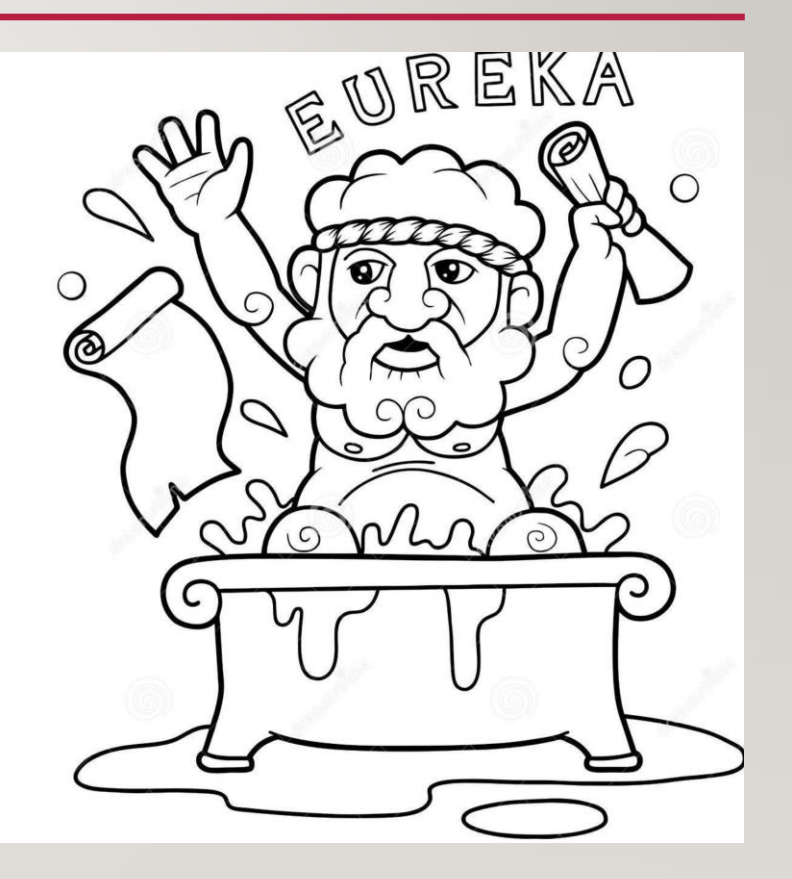

### EINGRENZUNG

- **Überschaubare** Fragestellung
- Auswahl eines bestimmten **Beispiels**
- **Regionaler** Bezug
- Eigene **Erfahrungswelt**
- **Machbarkeit** (mit eigenen Mitteln zu bewältigen)

# ERARBEITUNG DER FACHARBEIT

Recherche – Materialbeschaffung – Auswertung

### **RECHERCHE**

• Nachschlagewerke

- o für einen ersten Überblick
- o Verweise auf weitere Fachbegriffe
- Populärwissenschaftliche und journalistische Texte
	- o überraschende, spektakuläre Details
	- o wecken Neugier
	- o evtl. Hinweise auf Hintergrundinformationen
- Wissenschaftliche Texte …

### WISSENSCHAFTLICHE TEXTE

- Texte, die einen Überblick über die Forschungslage geben
- Texte, die ein bestimmtes Problem oder Thema darstellen
- Forschungsergebnisse, z. B. Auswertungen von Studien oder wissenschaftlichen Experimenten.

## **QUELLEN**

- Mit dem Fachlehrer absprechen!
- In der Regel **nicht** ausschließlich Internetquellen!
- Müssen verlässlich (seriös) sein!
- Mit dem Fachien<br>• In der Regel nicht ausschließlich Internetquen....<br>• Müssen verlässlich (seriös) sein!<br>• Müssen im Literaturverzeichnis korrekt aufgeführt werden! *Beispiele:*
	- Autor(en) (Name, Vorname), Titel, Erscheinungsort, Verlag, Jahr, Reihe
	- Autor (s. o.), Titel, URL, Datum des letzten Abrufs

## IN DER REGEL REICHEN INTERNETQUELLEN ALLEIN NICHT AUS!

- Das Internet bietet nur einen Ausschnitt.
- Texte im Internet bieten häufig nur einen Überblick über das Thema und gehen zu wenig in die Tiefe.
- Relevante Texte müssen inzwischen häufig bezahlt werden …
- ... oder liegen auf Servern bei denen man sich anmelden muss.
- Ohne Fachkenntnis ist es oft schwierig, zuverlässige von weniger glaubwürdigen Informationen zu unterscheiden.

### BIBLIOTHEKEN UND ARCHIVE

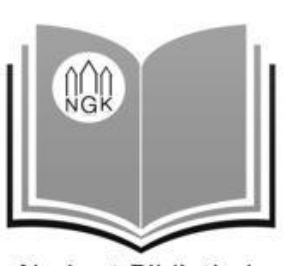

Norbert-Bibliothek

- ✓ Auf dem Schulgelände: gut erreichbar
- $\checkmark$  Beratung und Hilfestellung
- $\checkmark$  Präsenzbestand für den ersten Überblick
- $\checkmark$  Recherche im Katalog der Bibliothek Dormagen
- ✓ Online-Recherche
- $\checkmark$  Fernleihe

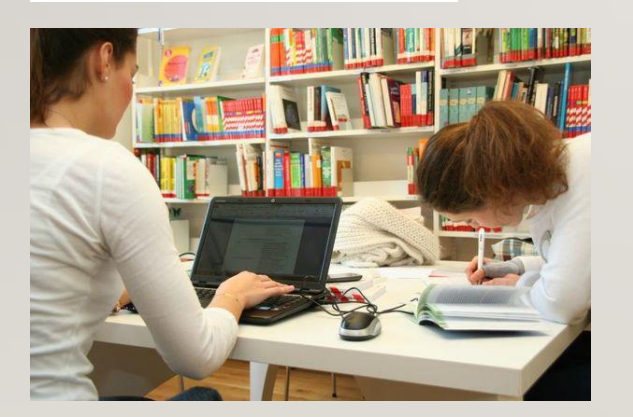

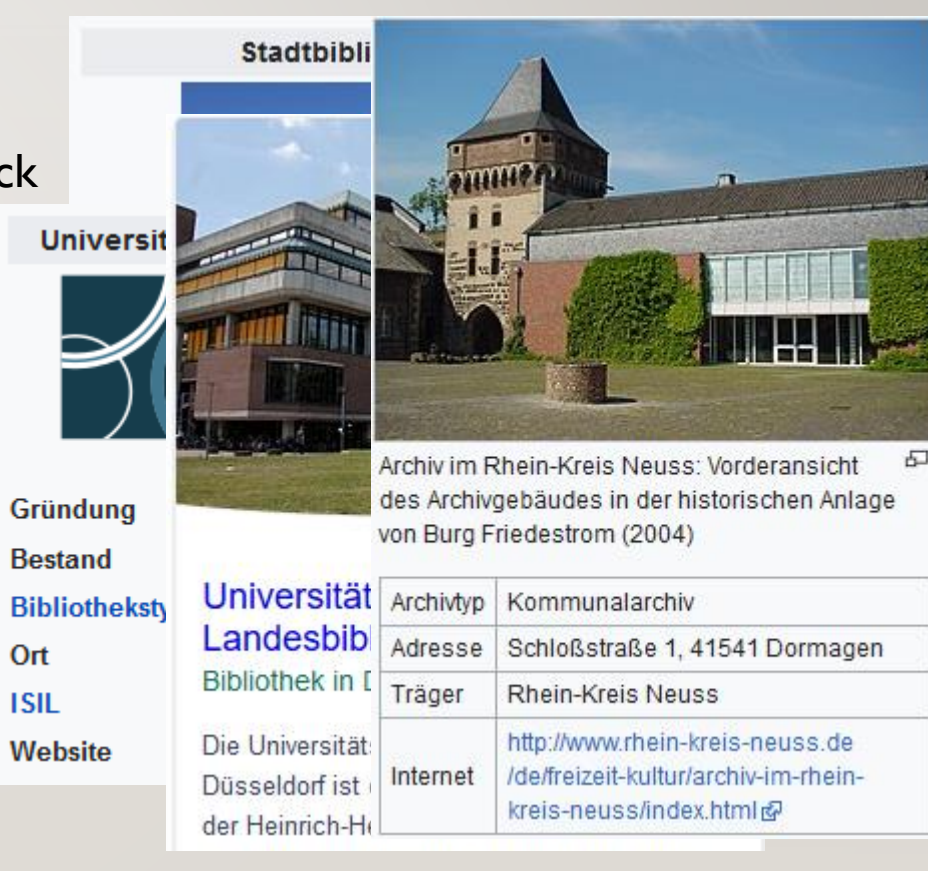

### MATERIAL SAMMELN UND AUSWERTEN

- **Gezielt** und **geschickt auf verschiedenen Wegen** nach Informationsquellen **suchen**.
- Die Quellen **prüfen** und **beurteilen**
- Nur relevante Informationen **auswählen**.

### EIGENE UNTERSUCHUNGEN ANSTELLEN

- Umfragen durchführen
- Einzelinterviews führen
- Materialproben untersuchen
- Experimente durchführen
- Gestalten, Produzieren

### AUSWERTUNG

- Einordnen
- Vergleichen
- Zusammenhänge herstellen
- Ergebnisse infrage stellen
- Kritisch mit den Ergebnissen umgehen

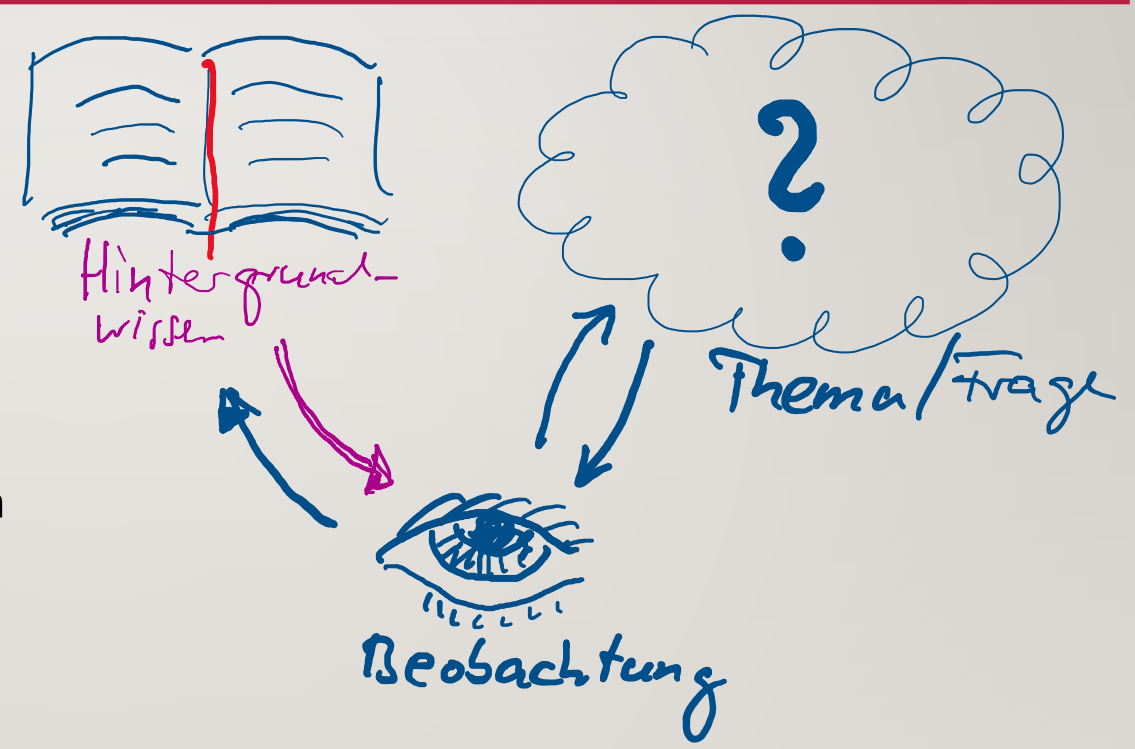

# SCHREIBEN DER ARBEIT

Gliederung – Umgang mit dem Textverarbeitungsprogramm – Endkontrolle

### GLIEDERUNG

- 1. Einleitung
	- − **Worum geht es?**  Was ist das Thema?
	- − Was hat zu der Wahl des Themas geführt?
	- − Wie wird im Folgenden vorgegangen?

2. Hauptteil

- − *Relevante* Hintergrundinformationen (allgemein)
- − Eingrenzung des Themas (speziell)
- − Arbeit an ausgewählten Aspekten
- − **Schlüssiger, logischer Aufbau**

3. Schluss

- − **Zusammenfassung** der einzelnen Beobachtungen
- − Formulierung eines Ergebnisses
- − **Kritisches Urteil**
- − Ausblick

### AUFBAU DER ARBEIT

- Titelblatt
- Inhaltsverzeichnis
- Hauptteil mit Zwischenüberschriften (die "eigentliche" Arbeit)
- Schluss
- Literatur- und Quellenverzeichnis
- Anhang (optional)
- Erklärung

### ARBEIT MIT DEM TEXTVERARBEITUNGSPROGRAMM

- Seitenränder einstellen
- Schriftart und -größe
- Absatzgestaltung, Zeilenabstand
- Arbeit mit Absatz- und Zeichenvorlagen
- **Automatisierung von Anfang an vorbereiten und nutzen**
	- ✓ Seitenzählung
	- ✓ Nummerierung der Überschriften
	- $\checkmark$  Inhaltsverzeichnis

# LAYOUT: RÄNDER UND ABSTÄNDE

- Zeilenabstand bei fortlaufendem Textteil: I 1/2-zeilig im Blocksatz
- linker Randabstand (Heftrand): ca. 4 cm  $(2 \text{ cm } \text{Rand } + 2 \text{ cm } \text{Bundsteg})$
- rechter Randabstand: ca. 2 cm
- oberer Rand zum fortlaufenden Text: 3 cm (beinhaltet Seitennummerierung)
- unterer Rand: 2 cm
- Umfang: 8 bis 12 Seiten

#### 2. Ein Textverarbeitungsprogramm - Das ist doch nichts Besonderes.

Auch gibt es niemanden, der den Schmerz an sich liebt, sucht oder wünscht, nur, weil er Schmerz ist, es sei denn, es kommt zu zufälligen Umständen, in denen Mühen und Schmerz ihm große Freude bereiten können. Um ein triviales Beispiel zu nehmen, wer von uns unterzieht sich je anstrengender körperlicher Betätigung, außer um Vorteile daraus zu ziehen? Aber wer hat irgend ein Recht, einen Menschen zu tadeln, der die Entscheidung trifft, eine Freude zu genießen, die keine unangenehmen Folgen hat, oder einen, der Schmerz vermeidet, welcher keine daraus resultierende Freude nach sich zieht? Auch gibt es niemanden, der den Schmerz an sich liebt, sucht oder wünscht, nur, weil er Schmerz ist, es sei denn, es kommt zu zufälligen Umständen, in denen Mühen und Schmerz ihm große Freude bereiten können. Um ein triviales Beispiel zu nehmen, wer von uns unterzieht sich je anstrengender körperlicher Betätigung, außer um Vorteile daraus zu ziehen? Aber wer hat irgend ein Recht, einen Menschen zu tadeln, der die Entscheidung trifft, eine Freude zu genießen, die keine unangenehmen Folgen hat, oder einen, der Schmerz vermeidet, welcher keine daraus resultierende Freude nach sich zieht? Auch gibt es niemanden, der den Schmerz an sich liebt, sucht oder wünscht, nur.

#### 3. Hauptteil

Auch gibt es niemanden, der den Schmerz an sich liebt, sucht oder wünscht, nur, weil er Schmerz ist, es sei denn, es kommt zu zufälligen Umständen, in denen Mühen und Schmerz ihm große Freude bereiten können. Um ein triviales Beispiel zu nehmen, wer von uns unterzieht sich je anstrengender körperlicher Betätigung, außer um Vorteile daraus zu ziehen?

#### 3.1 Die Seite einrichten

Aber wer hat irgendein Recht, einen Menschen zu tadeln, der die Entscheidung trifft, eine Freude zu genießen, die keine unangenehmen Folgen hat, oder einen, der Schmerz vermeidet, welcher keine daraus resultierende Freude nach sich zieht? Auch gibt es niemanden, der den Schmerz an sich liebt, sucht oder wünscht, nur, weil er Schmerz ist,

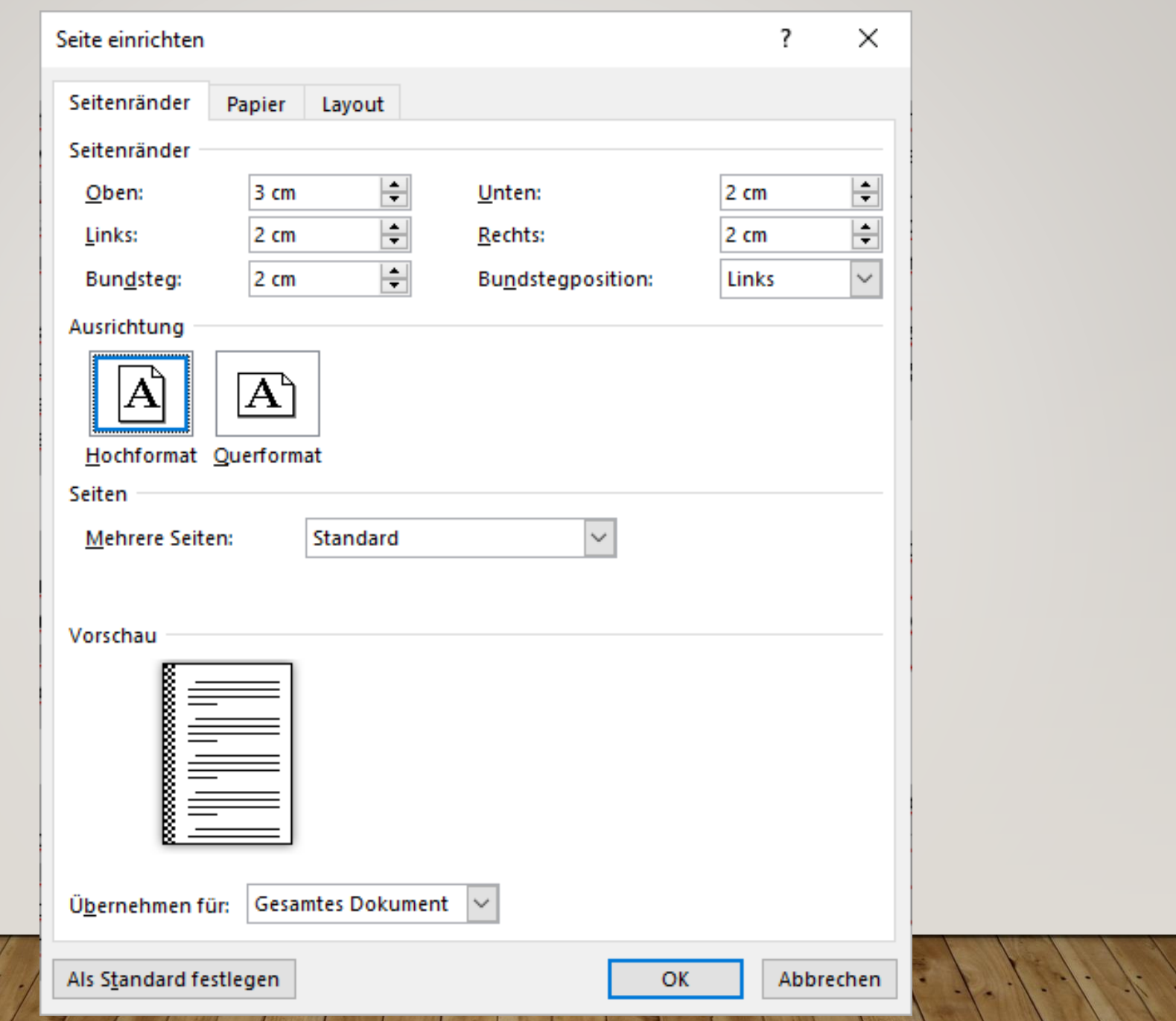

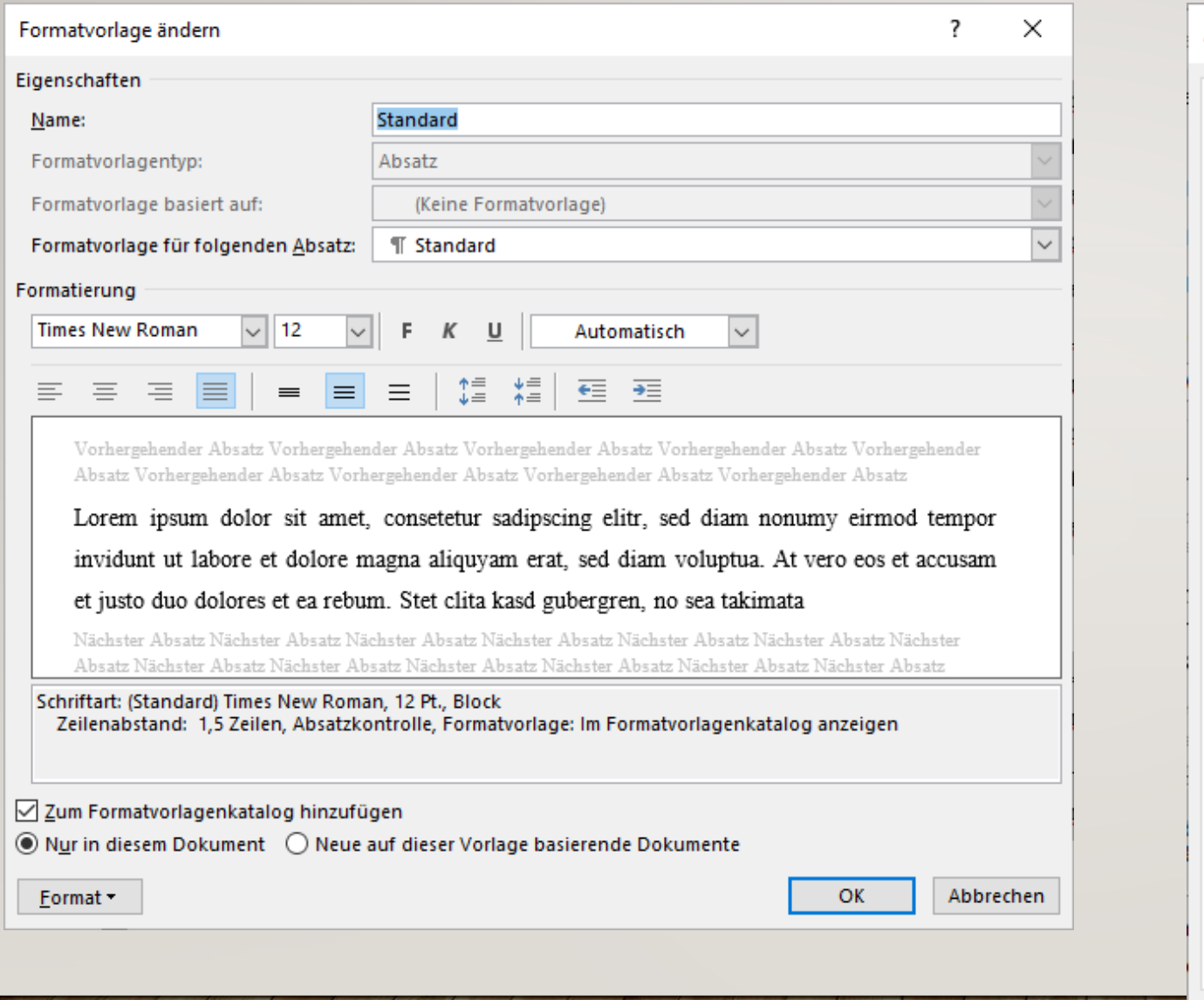

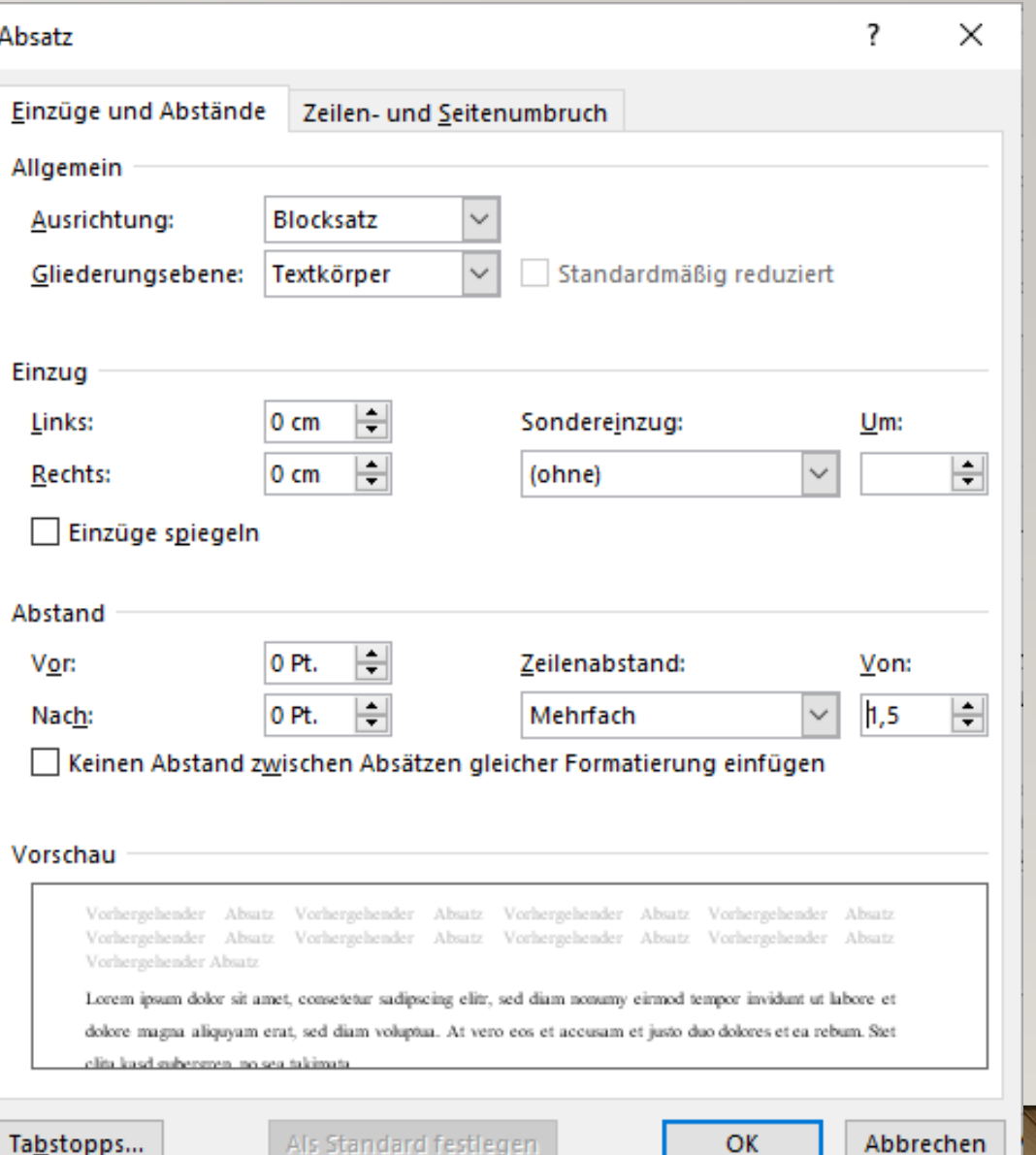

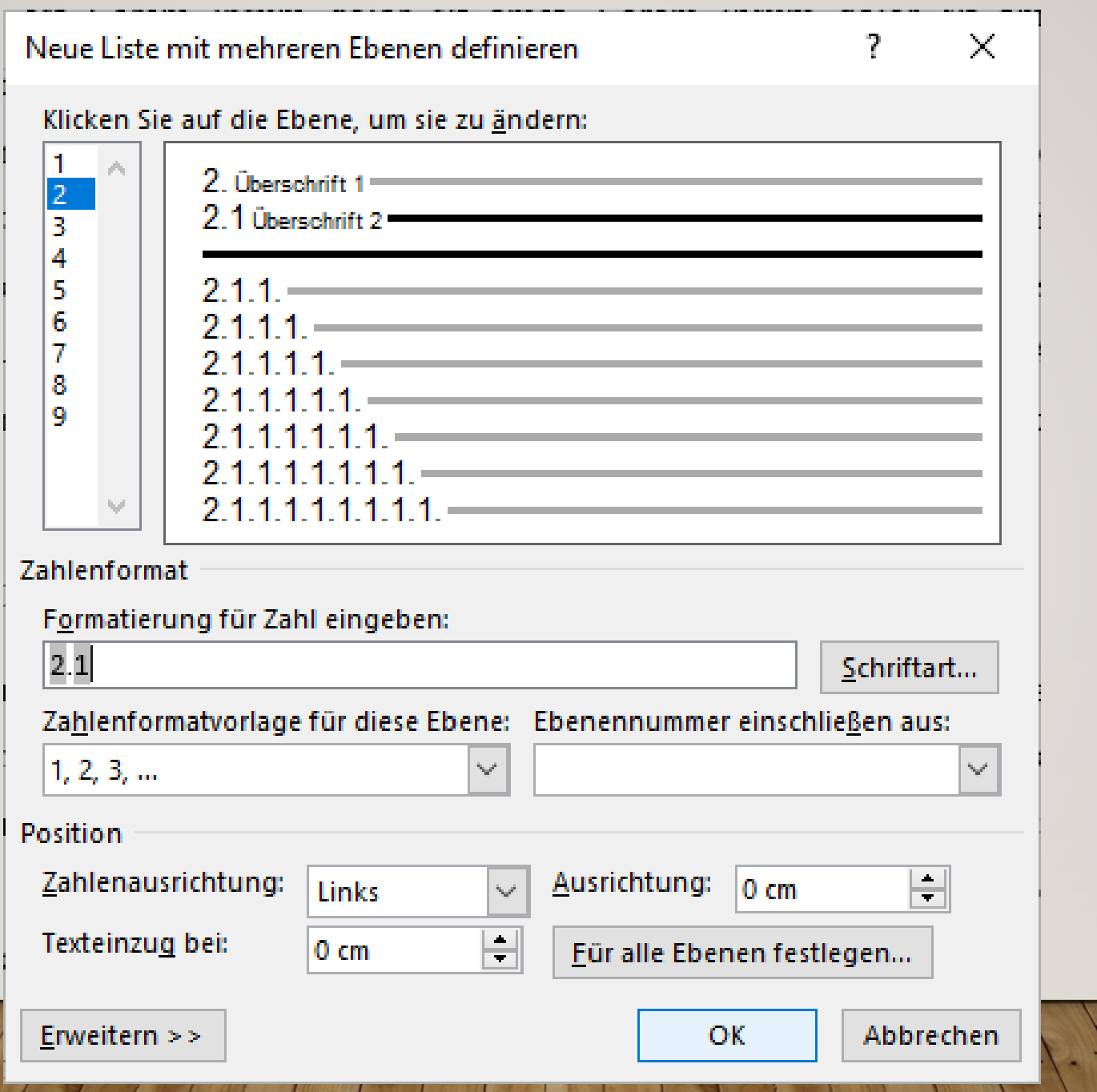

#### 1. Lorem ipsum dolor sit amet

Lorem ipsum dolor sit amet, consetetur sadipscing elitr, sed diam nonumy eirmod tempor invidunt ut labore et dolore magna aliquyam erat, sed diam voluptua. At vero eos et accusam et justo duo dolores et ea rebum. Stet clita kasd gubergren, no sea takimata sanctus est Lorem ipsum dolor sit amet. Lorem ipsum dolor sit amet, consetetur sadipscing elitr, sed diam nonumy eirmod tempor invidunt ut labore et dolore magna aliquyam erat, sed diam voluptua. At vero eos et accusam et justo duo dolores et ea rebum. Stet clita kasd gubergren, no sea takimata sanctus est Lorem ipsum dolor sit amet. Lorem ipsum dolor sit amet, consetetur sadipscing elitr, sed diam nonumy eirmod tempor invidunt ut labore et dolore magna aliquyam erat, sed diam voluptua. At vero eos et accusam et justo duo dolores et ea rebum. Stet clita kasd gubergren, no sea takimata sanctus est Lorem ipsum dolor sit amet.

#### 2. Duis autem vel eum iriure

Duis autem vel eum iriure dolor in hendrerit in vulputate velit esse molestie consequat, vel illum dolore eu feugiat nulla facilisis at vero eros et accumsan et iusto odio dignissim qui blandit praesent luptatum zzril delenit augue duis dolore te feugait nulla facilisi. Lorem ipsum dolor sit amet, consectetuer adipiscing elit, sed diam nonummy nibh euismod tincidunt ut laoreet dolore magna aliquam erat volutpat.

#### 2.1 Ut wisi enim ad minim veniam

Ut wisi enim ad minim veniam, quis nostrud exerci tation ullamcorper suscipit lobortis nisl ut aliquip ex ea commodo consequat. Duis autem vel eum iriure dolor in hendrerit in vulputate velit esse molestie consequat, vel illum dolore eu feugiat nulla facilisis at vero eros et accumsan et iusto odio dignissim qui blandit praesent luptatum zzril delenit augue duis dolore te feugait nulla facilisi.

#### 2.2 Nam liber tempor

Nam liber tempor cum soluta nobis eleifend option congue nihil imperdiet doming id quod mazim placerat facer possim assum. Lorem ipsum dolor sit amet, consectetuer adipiscing elit, sed diam nonummy nibh euismod tincidunt ut laoreet dolore magna aliquam erat volutpat. Ut wisi enim ad minim veniam, quis nostrud exerci tation ullamcorper suscipit lobortis nisl ut aliquip ex ea commodo consequat.

#### 3. Duis autem vel eum

Duis autem vel eum iriure dolor in hendrerit in vulputate velit esse molestie consequat, vel illum dolore eu feugiat nulla facilisis.

#### 3.1 At vero eos et accusam

At vero eos et accusam et justo duo dolores et ea rebum. Stet clita kasd gubergren, no sea takimata sanctus est Lorem ipsum dolor sit amet. Lorem ipsum dolor sit amet, consetetur sadipscing elitr, sed diam nonumy eirmod tempor invidunt ut labore et dolore magna aliquyam erat, sed diam voluptua. At vero eos et accusam et justo duo dolores et ea rebum. Stet clita kasd gubergren, no sea takimata sanctus est Lorem ipsum dolor sit amet. Lorem ipsum dolor sit amet, consetetur sadipscing elitr, At accusam aliquyam diam diam dolore dolores duo eirmod eos erat, et nonumy sed tempor et et invidunt justo labore Stet clita ea et gubergren, kasd magna no rebum, sanctus sea sed takimata ut vero voluptua, est Lorem ipsum dolor sit amet. Lorem ipsum dolor sit amet, consetetur sadipscing elitr, sed diam nonumy eirmod tempor invidunt ut labore et dolore magna aliquyam erat.

#### 3.1.1 Consetetur sadipscing elitr

Consetetur sadipscing elitr, sed diam nonumy eirmod tempor invidunt ut labore et dolore magna aliquyam erat, sed diam voluptua. At vero eos et accusam et justo duo dolores et ea rebum. Stet clita kasd gubergren, no sea takimata sanctus est Lorem ipsum dolor sit amet. Lorem ipsum dolor sit amet, consetetur sadipscing elitr, sed diam nonumy eirmod tempor invidunt ut labore et dolore magna aliquyam erat, sed diam voluptua.

#### 3.1.2 At vero eos et accusam

At vero eos et accusam et justo duo dolores et ea rebum. Stet clita kasd gubergren, no sea takimata sanctus est Lorem ipsum dolor sit amet. Lorem ipsum dolor sit amet, consetetur sadipscing elitr, sed diam nonumy eirmod tempor invidunt ut labore et dolore magna aliquyam erat, sed diam voluptua. At vero eos et accusam et justo duo dolores et ea rebum. Stet clita kasd gubergren, no sea takimata sanctus.

#### 3.2 Lorem ipsum dolor sit amet

Lorem ipsum dolor sit amet, consetetur sadipscing elitr, sed diam nonumy eirmod tempor invidunt ut labore et dolore magna aliquyam erat, sed diam voluptua. At vero eos et

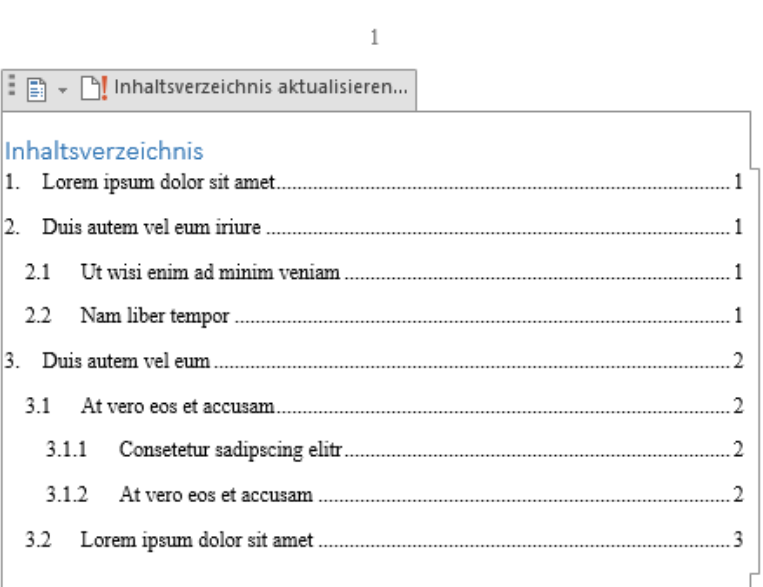

#### 1. Lorem ipsum dolor sit amet

Lorem ipsum dolor sit amet, consetetur sadipscing elitr, sed diam nonumy eirmod tempor invidunt ut labore et dolore magna aliquyam erat, sed diam voluptua. At vero eos et accusam et justo duo dolores et ea rebum. Stet clita kasd gubergren, no sea takimata sanctus est Lorem ipsum dolor sit amet. Lorem ipsum dolor sit amet, consetetur sadipscing elitr, sed diam nonumy eirmod tempor invidunt ut labore et dolore magna aliquyam erat, sed diam voluptua. At vero eos et accusam et justo duo dolores et ea rebum. Stet clita kasd gubergren, no sea takimata sanctus est Lorem ipsum dolor sit amet. Lorem ipsum dolor sit amet, consetetur sadipscing elitr, sed diam nonumy eirmod tempor invidunt ut labore et dolore magna aliquyam erat, sed diam voluptua. At vero eos et accusam et justo duo dolores et ea rebum. Stet clita kasd gubergren, no sea takimata sanctus est Lorem ipsum dolor sit amet.

#### Duis autem vel eum iriure 2.

Duis autem vel eum iriure dolor in hendrerit in vulputate velit esse molestie consequat, vel illum dolore eu feugiat nulla facilisis at vero eros et accumsan et iusto odio dignissim qui blandit praesent luptatum zzril delenit augue duis dolore te feugait nulla facilisi.

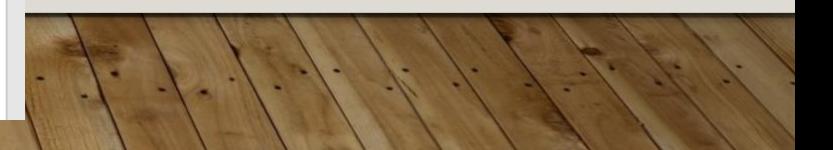

### **ZITIEREN**

- Wörter, Wortgruppen oder Sätze, die aus anderen Texten wörtlich übernommen sind, werden durch Anführungszeichen als Zitate gekennzeichnet.
- Im Anschluss an das Zitat folgt eine kurze Quellenangabe:
	- o entweder in Klammern (Kurztitel, Jahreszahl, Seitenzahl)
	- o oder als Fußnote.
	- o Der Kurztitel oder die Fußnote beziehen sich auf die ausführliche Quellenangabe im Literaturverzeichnis.
- Absätze oder Zitate, die mehr als drei Zeilen umfassen, werden als Blockzitat (ohne Anführungszeichen) eingefügt.

Konstanze Klosterhalfen hat aus ihrer Sicht alles richtig gemacht. Sie kann unter für sie optimalen Bedingungen trainieren, sie misst sich im täglichen Training mit der Weltklasse, sie hat ihre Laufzeiten extrem gesteigert und Rekorde gebrochen, jetzt hat sie bei der WM in einem spektakulären Jagdrennen über die 5000 Meter eine Medaille geholt. Da kann man doch nur gratulieren.

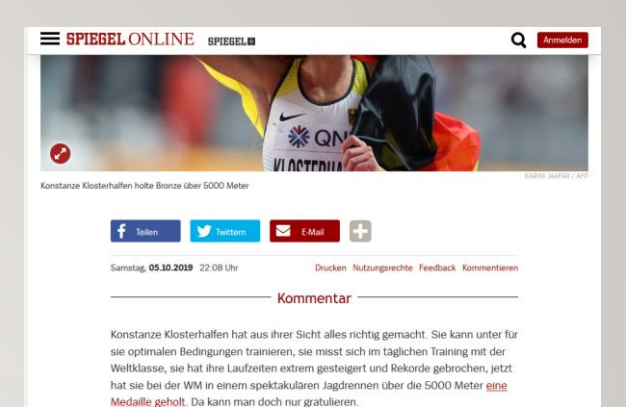

Der Kommentator findet zwar, Konstanze Klosterhalfen habe "aus ihrer Sicht alles richtig gemacht" (Spiegel online, 05.09.2019). Man erkennt aber, dass er die Vorbereitung der Sportlerin kritisch sieht, wenn er schreibt: "Da kann man doch nur gratulieren" (ebd.).

### Der Kommentar beginnt mit zunächst überraschend positiven Äußerungen zur Bronzemedaille.

Konstanze Klosterhalfen hat aus ihrer Sicht alles richtig gemacht. Sie kann unter für sie optimalen Bedingungen trainieren, sie misst sich im täglichen Training mit der Weltklasse, sie hat ihre Laufzeiten extrem gesteigert und Rekorde gebrochen, jetzt hat sie bei der WM in einem spektakulären Jagdrennen über die 5000 Meter eine Medaille geholt. Da kann man doch nur gratulieren. (Spiegel online, 05.09.2019)

Spätestens am letzten Satz erkennt man aber die Ironie.

# **ZUR SICHERHEIT**

Daten sichern - Toner oder Tinte

### VORSICHTSMASSNAHMEN

- Dateien **regelmäßig** und auf **mehreren** Datenträgern **speichern**
	- z. B.: Festplatte des eigenen Rechners, (Schul-)Cloud, USB-Stick
- Neue Textversionen jeweils **in einer neuen Datei** speichern:
	- *Facharbeit-001.docx, Facharbeit-002.docx, …, Facharbeit-023.docx*
- **Korrektur lesen lassen** (frühzeitig!)
- Toner oder Druckertinte und Druckerpapier **frühzeitig auf Vorrat** kaufen

# PLAGIATE

Was ist ein Plagiat?

### **1.WAS IST EIN PLAGIAT?**

Ein **Plagiat ist der Diebstahl geistigen Eigentums** anderer, da man Gedanken und Ideen anderer Personen als seine eigenen ausgibt. In der Welt der Wissenschaft wird das Plagiat als schwerwiegender Verstoß geahndet, der ein sofortiges Nicht-Bestehen der Prüfungsleistung, einen Ausschluss von der Universität oder eine Aberkennung akademischer Titel (wie der Doktorgrad) zur Folge haben kann.

### **1.WAS IST EIN PLAGIAT?**

Dabei schützt auch Unwissenheit oder unsachgemäßes wissenschaftliches Arbeiten nicht vor den Konsequenzen. Ein Plagiat liegt immer dann vor, wenn im eigenen Text Aussagen, Informationen oder Zitate verwendet werden, die von anderen Personen stammen und nicht ausdrücklich und korrekt als solche gekennzeichnet werden. Ein Verweis auf die entsprechenden Quellen in der Bibliographie am Schluss der Arbeit gilt dabei als nicht ausreichende Kennzeichnung.

### **1. FORM DES PLAGIATS: WORT FÜR WORT KOPIE**

Bei dieser Form wird eine Aussage (ganz oder in Teilen) anderer Personen Wort für Wort in den eigenen Text übernommen (Copy  $\rightarrow$  Paste), ohne dass dies durch ein Zitat oder eine Fußnote kenntlich gemacht wird.

Kopiert man zudem komplette Arbeiten anderer Personen, widerspricht dies nicht nur der angehängten und unterschriebenen Selbstständigkeitserklärung, sondern ist ein Plagiat.

### **2. FORM DES PLAGIATS: PARAPHRASIEREN**

Auch wenn der Wortlaut einer anderen Person nicht Wort für Wort übernommen wird, kann es sich um ein Plagiat handeln. Ein bloßes Umstellen der Satzkonstruktion oder das Paraphrasieren (Umschreiben) einer Aussage mit anderen Wörtern ist immer noch der Diebstahl geistigen Eigentums anderer, wenn dies nicht kenntlich gemacht wird.

Wie man Paraphrasen vermeidet und Aussagen anderer kennzeichnet, lernt ihr im Bereich wissenschaftliches Arbeiten in der Facharbeitsvorbereitung.

### **3. WELCHE KONSEQUENZEN HAT EIN PLAGIAT FÜR DIE BEWERTUNG DER FACHARBEIT?**

Grundsätzlich gilt das Plagiat als Verwendung geistigen Eigentums anderer und ist damit eine **Täuschungshandlung** oder zumindest ein **Täuschungsversuch**. Dabei spielt es zunächst keine Rolle, in welchem Umfang plagiiert wurde. Ein Plagiat bleibt ein Plagiat.

### **3. WELCHE KONSEQUENZEN HAT EIN PLAGIAT FÜR DIE BEWERTUNG DER FACHARBEIT?**

Mögliche Konsequenzen sind:

- Ermahnung mit Punktabzug im Bereich "Wissenschaftliches Arbeiten" bis hin zum Abzug von Notenpunkten
- Aberkennung der Prüfungsleistung und Wiederholung der Arbeit mit neuer Fragestellung (nicht aus demselben Themenfeld)
- Bewertung der Arbeit mit der Note **ungenügend**